# Status of ILC Beam Dynamics Studies Using PLACET

Andrea Latina (CERN)

#### 2007 International Linear Collider Workshop

May 30-June 4 · DESY, Hamburg

- Introduction
- Simulations Results
- Conclusions and Outlook

# PLACET Physics Highlights

- PLACET is a tracking code that simulates beam transport and orbit correction in linear colliders
- it takes into account **collective effects** such as:
	- synchrotron radiation emission,
	- short/long range wakefields in the accelerating structures in the crab cavities,
	- multi-bunch effects and beam loading,
	- geometric and resistive wall wakes in collimators
- it can track the longitudinal phase space
- it can track sliced beams as well as single particles beams, and can switch between them during the tracking
- $\Rightarrow$  It can simulate: bunch compressor, main linac, drive beam, beam delivery system (including crab cavities and instrumentation), interaction point (using Guinea-Pig) and soon : post collision line

## PLACET Technical Highlights

- It is -relatively- easy to use
- It is **open** to other codes:
	- it can read MAD/MAD-X deck files, as well as XSIF files
	- can be easily interfaced to Guinea-Pig
	- it can use other codes to perform beam transport
- It is fully programmable and modular, thanks to its Tcl/Tk interface and its external modules:
	- it allows the simulation of feedback loops
	- ground motion effects are easy to include
	- external MPI parallel tracking module (limited tracking)
- It has a graphical interface
- [NEW] it embeds Octave, a mathematical toolbox like MatLab (but free)
	- rich set of numerical tools
	- easy to use optimization  $/$  control system tool-boxes

## Recent Simulation Results

- Bunch Compressor (BC)
	- Alignment
- Main Linac (ML)
	- Static alignment strategies for a laser-straight and a curved layout
		- use of BC to align the ML
		- impact of BPM calibration errors and quadrupole power supply ripples
	- Dynamic Effects
		- jitter during alignment
		- orbit feedback to cure ground motion

#### • Beam Delivery System (BDS)

- Feedback Studies
- Crab Cavity Simulation
- Collimator Wakefields and Halo Particles

## Bunch Compressor

• ILC BC is composed of two accelerating stages and two magnetic chicanes

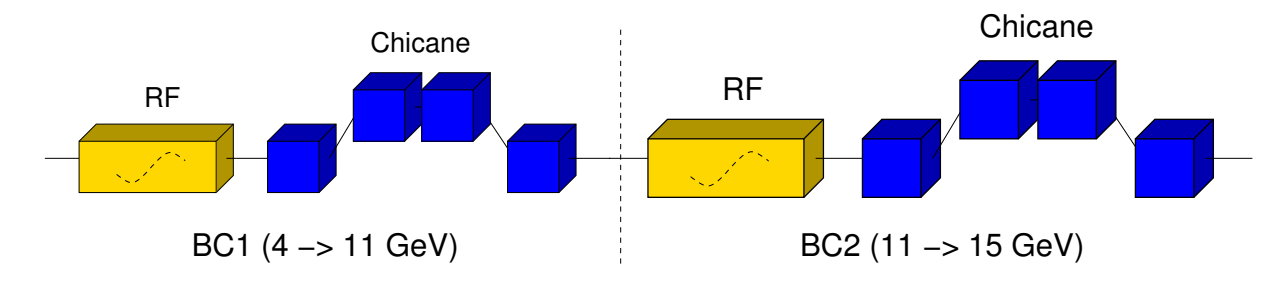

- Simulation Setup:
	- Misalignments : "COLD" model

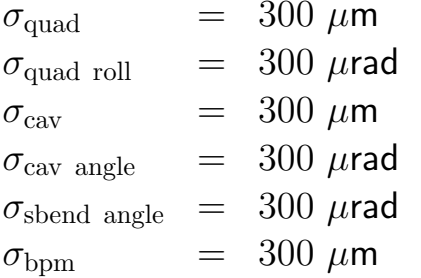

quadrupole position error quadrupole roll error cavity position error cavity angle error sbend angle error bpm position error

- BPM resolution :  $\sigma_{\text{bpm res}} = 1 \ \mu \text{m}$
- $\Rightarrow$  Wakefields of the cavities are taken into account

### Bunch Compressor Case 1: BC1 used to align BC2

- Alignment Strategy
	- 1-to-1 correction
	- dispersion free steering using two test beams,  $\pm \Delta \phi$
	- dispersion bumps optimization using the skew quadrupoles in BC2
- A perfectly aligned BC1 is used to generate the test beams for DFS in BC2
	- an offset of few degrees in the RF phase of the BC1 accelerating structures, leads to an energy difference at the entrance of BC2
	- bunch energy as a function of the RF phase offset

$$
\begin{array}{rcl}\n\Delta \phi = +2^o & \Rightarrow & 99.59\% \ E_0; \ \Delta \phi = -2^o & \Rightarrow & 100.41\% \ E_0 \\
\Delta \phi = +5^o & \Rightarrow & 98.98\% \ E_0; \ \Delta \phi = -5^o & \Rightarrow & 101.04\% \ E_0 \\
\Delta \phi = +10^o & \Rightarrow & 98.01\% \ E_0; \ \Delta \phi = -10^o & \Rightarrow & 102.11\% \ E_0\n\end{array}
$$

 $\Rightarrow \phi_0$  = 110 deg

 $\Rightarrow$  E<sub>0</sub>  $\approx$  4.79 GeV

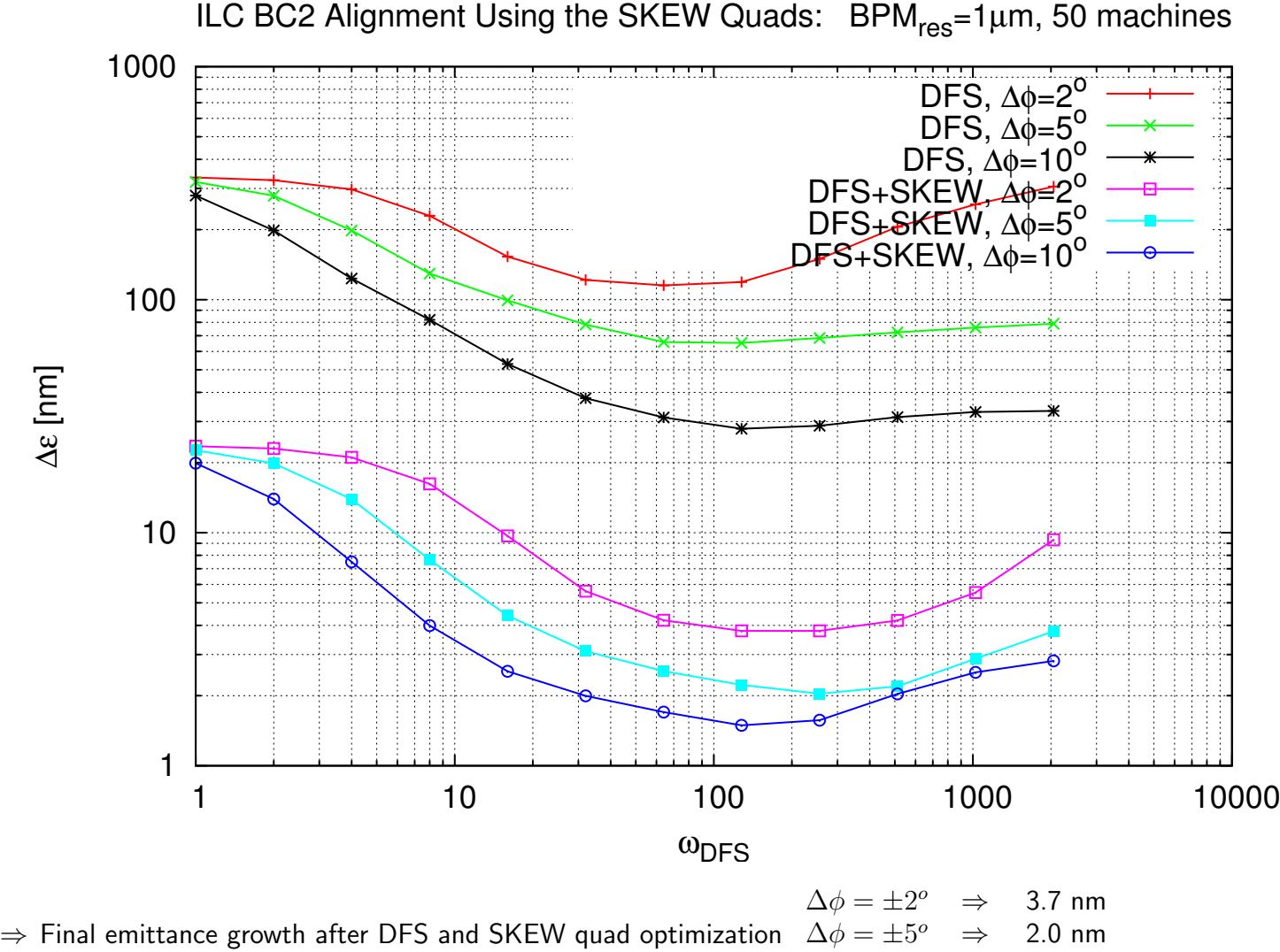

 $\Delta \phi = \pm 10^{\circ} \Rightarrow 1.5$  nm

#### Bunch Compressor

## Case 2: alignment of BC1 and BC2 at once

- the BC is aligned at once : the phase offset is applied to all cavities
	- ...using DFS and SKEW quad optimization
		- the RF phase of all accelerating structures is offset by few degrees
			- $\Rightarrow$  thus the bunches gain different acceleration  $\Rightarrow$  this can be exploited by DFS
			- $\Rightarrow$  the energy difference grows along the BC (efficacy of DFS grows along the lattice)
		- all 4 pairs of SKEW quadrupoles are used for dispersion reduction

- Results:
	- $\Rightarrow$  Final emittance growth after DFS and SKEW quad optimization

$$
\begin{array}{rcl}\n\Delta \phi &= \pm 2^o & \Rightarrow & 3.12 \text{ nm} \\
\Delta \phi &= \pm 5^o & \Rightarrow & 2.79 \text{ nm} \\
\Delta \phi &= \pm 10^o & \Rightarrow & 2.68 \text{ nm}\n\end{array}
$$

 $\Rightarrow$  A study of each single source of misalignment was performed

All results are the average of 50 machines

ILC BC Alignment:  $BPM_{res} = 1 \mu m$ , 50 machines

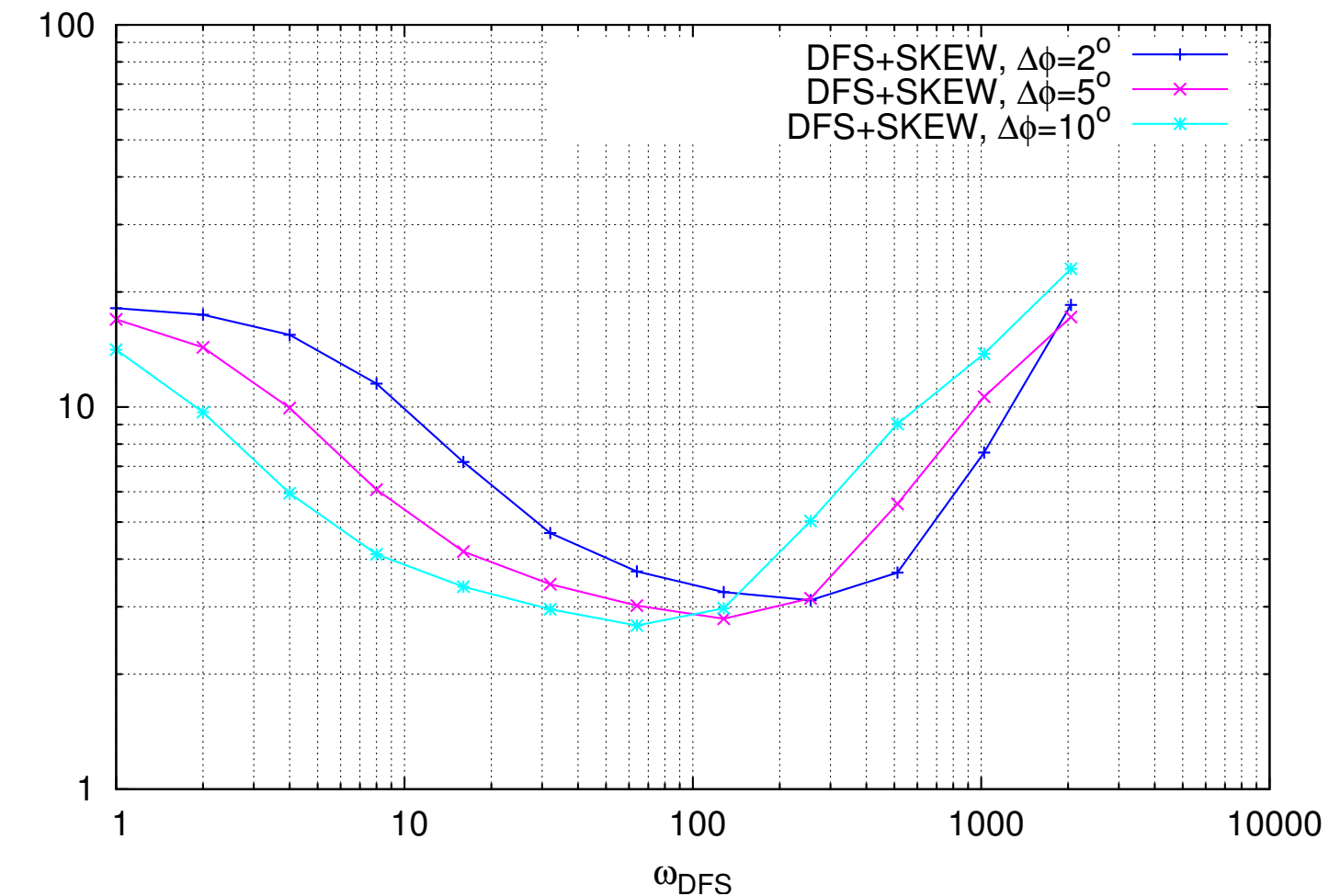

∆ε [nm]

ILC BC Alignment:  $\Delta \phi = 2^{\circ}$ , 50 machines

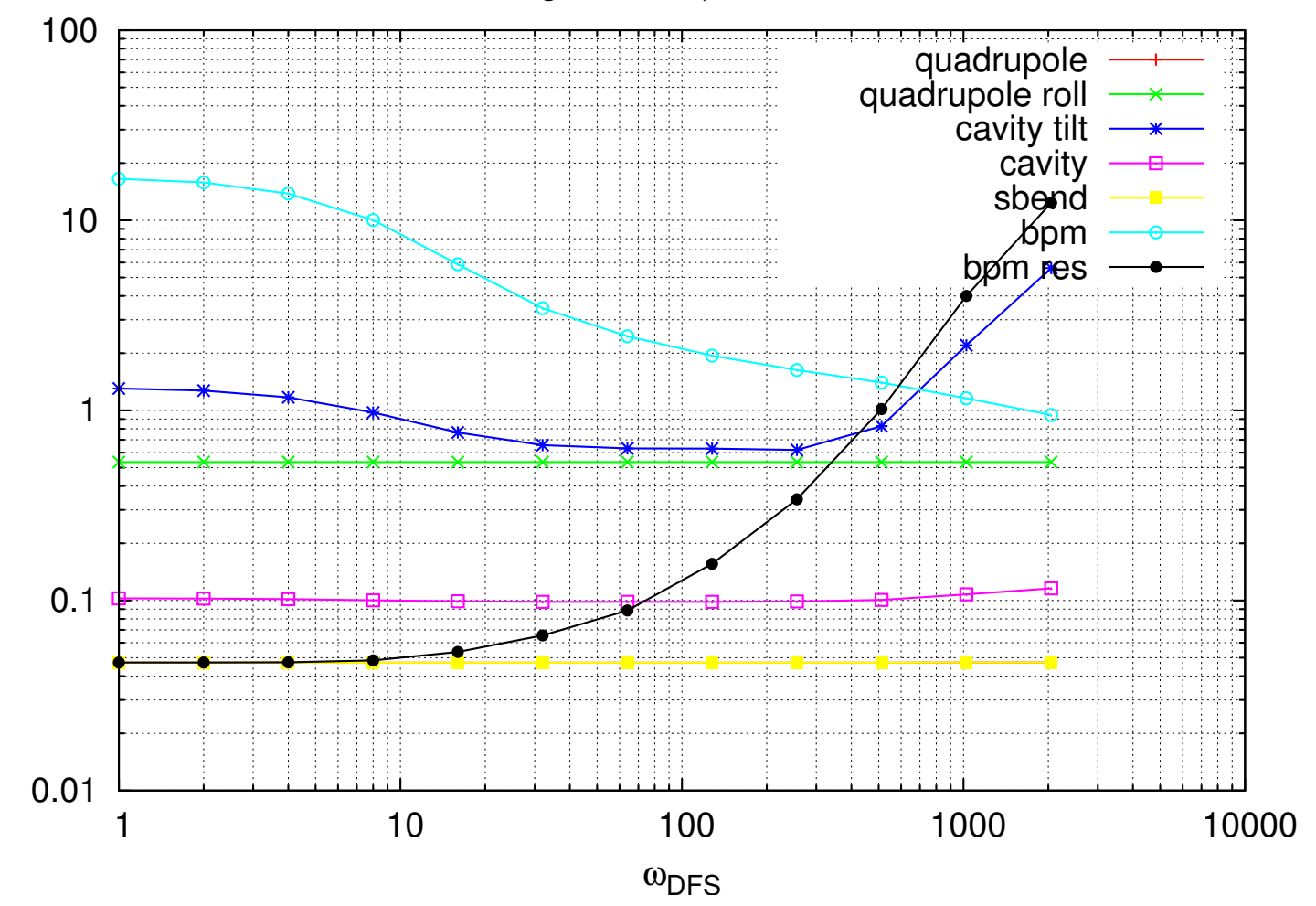

∆ε [nm]

## Main Linac Simulations

- Main Linac Alignment Technique
	- 1-to-1 correction
	- dispersion free steering
	- dispersion bumps optimization

#### • Simulation Setup

- XSIF ILC2006e version of the lattice

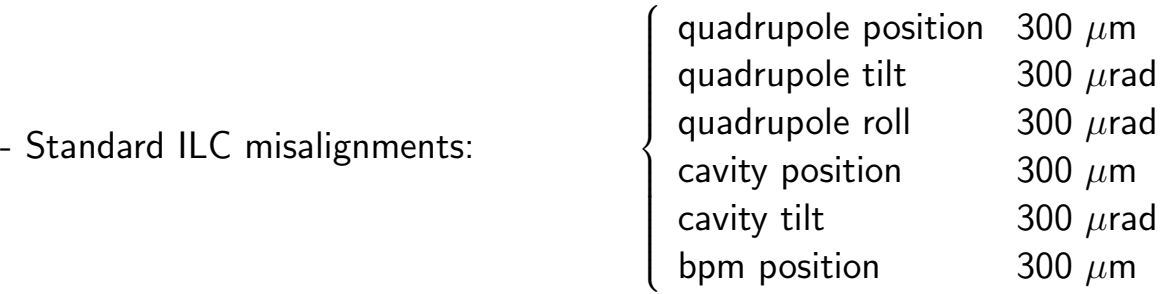

- BPM resolution  $= 1 \mu m$
- Curved layout obtained introducing small angles between the cryo-modules (KICKs)
- Undulators section represented using EnergySpread elements

All results are the average of 100 seeds

### Main Linac BPM Calibration Error

- Emittance growth as a function of the weight  $\omega_1$  ( $\omega_0 = 1$ ) for different calibration errors  $\sigma_a$
- We used one test beam with an energy 20% below the nominal energy

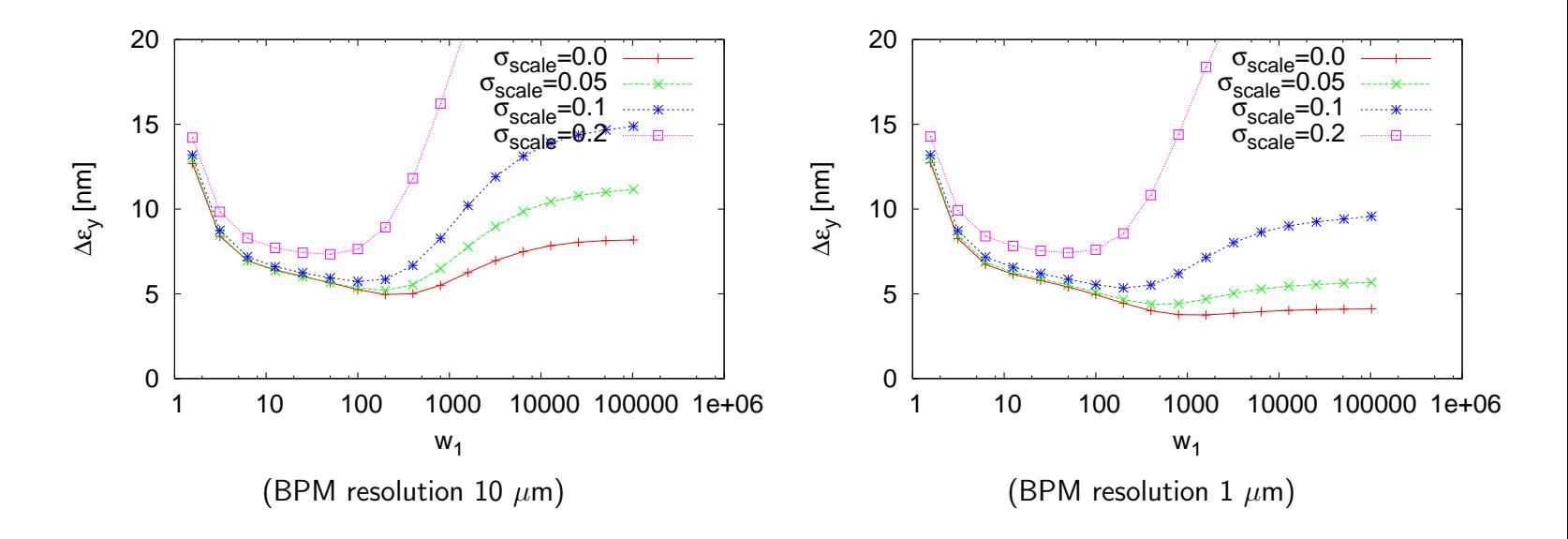

 $\Rightarrow$  For large scale errors, the curvature does not allow to use large values of  $\omega_1$  and thus one does not take full advantage of the good BPM resolution

### Main Linac BPM Calibration Error and Tuning Bumps

- Emittance tuning bumps can significantly reduce the emittance growthhey are likely required already in the laser-straight linac
- We investigated the impact of one dispersion bump before and one after the main linac

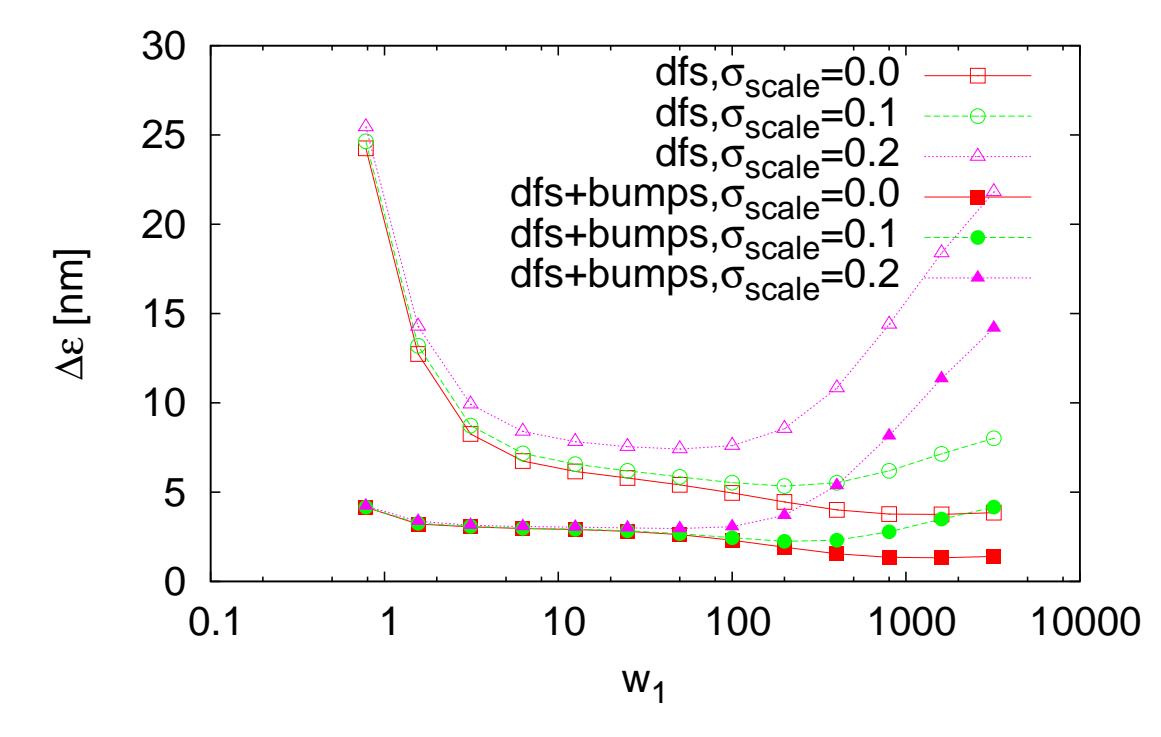

 $\Rightarrow$  With zero BPM calibration error the performances are almost identical to those for the laserstraight machine.

### Bunch Compressor for Main Linac Alignment

- Compression of off-phase beams
	- $\Rightarrow$  they get different energy with respect to the nominal one and can be used for DFS in the Main Linac

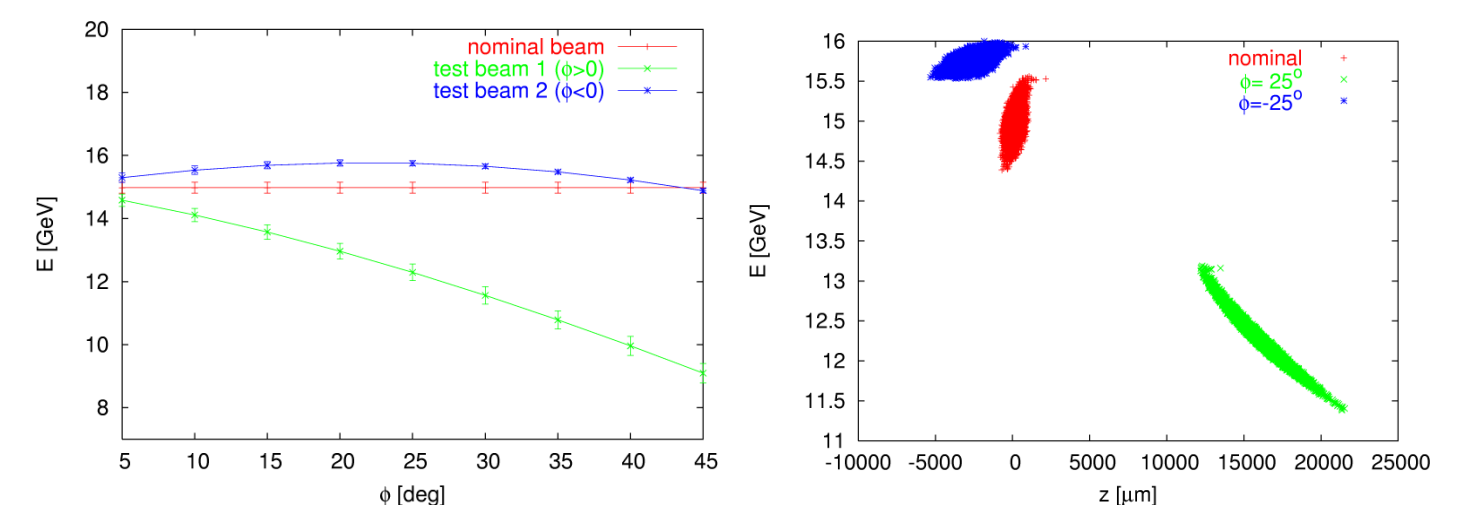

• the longitudinal phase space changes

 $\Rightarrow$  their phase must be synchronized with the ML accelerating phase

#### Bunch Compressor & Main Linac

## Final Emittance Growth as a function of  $\Phi$  and  $\omega$

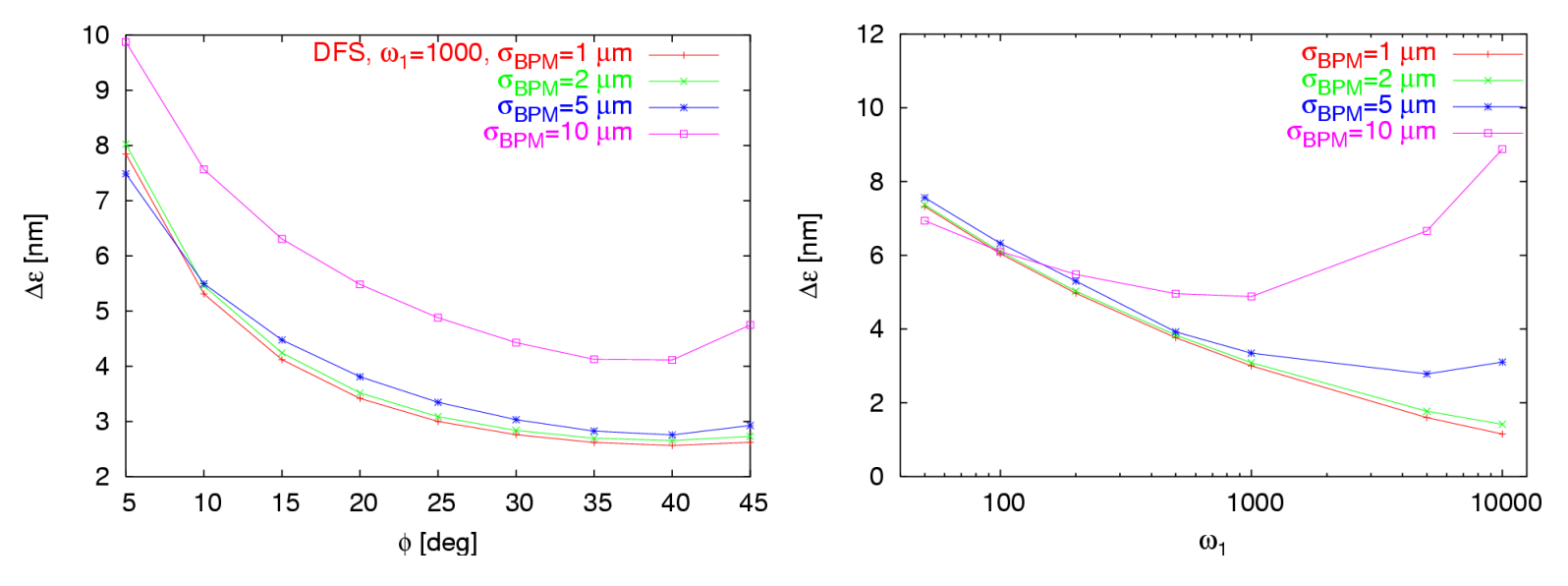

• left hand plot :  $\omega_1$  =1000, scan of the phase offset

- right hand plot :  $\Phi = 25^{\circ}$ , scan of the weight
- each point is the average of 100 machines
- $\Rightarrow$  there is an optimum (there seems to vary with the weight)

### Bunch Compressor & Main Linac BC for BBA in a Curved Linac

In a curved linac BPM calibration errors,  $x_{\text{reading}} = a x_{\text{real}}$ , have an impact on the BC+DFS performances:

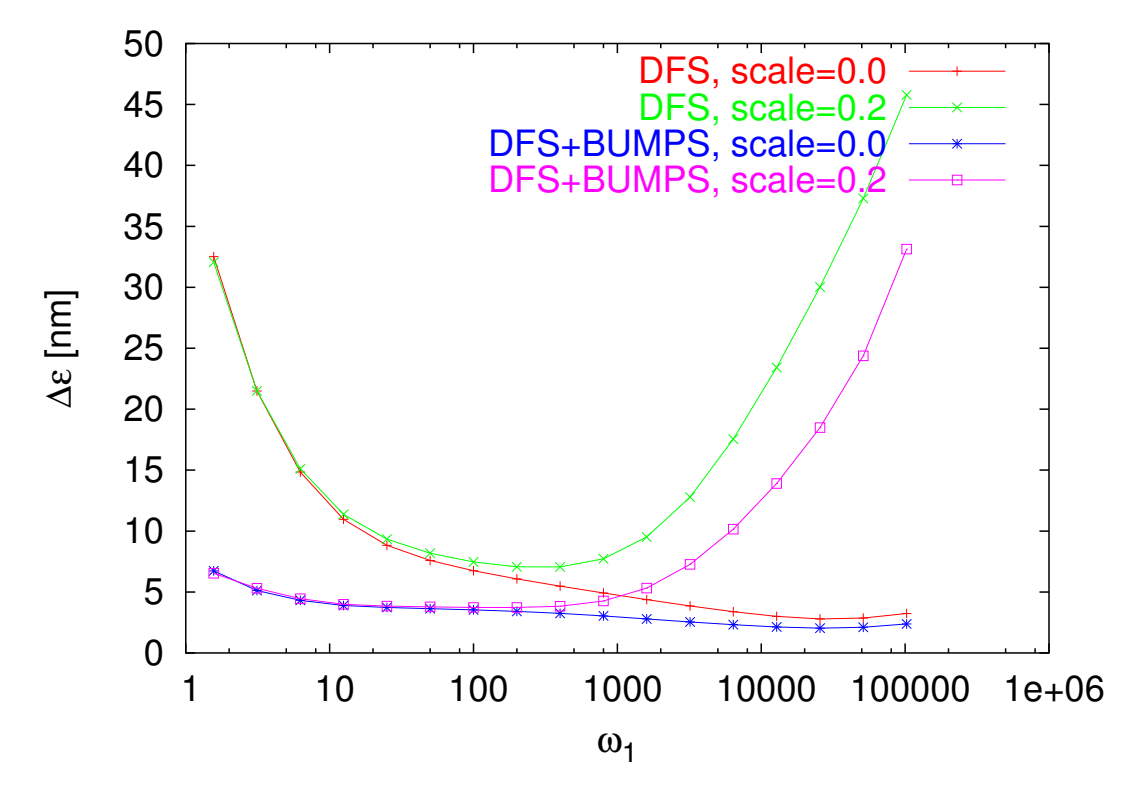

- Calibration errors prevent from using "big" weights

 $\Rightarrow$  We need to use Dispersion Bumps to reduce the emittance growth

### Main Linac Luminosity Loss Due to Quadrupole Jitter

#### Simulation parameters:

- we used GUINEA-PIG to calculate the luminosity
- a perfect machine has been used in the simulation
- and the end of the linac an **intra-pulse feedback** has been used to remove incoming beam position and angle errors at a single point
- quadrupoles in the electron linac have been scattered, while the ones in the positron linac are kept fixed
- the beam delivery system is represented by a **transfer matrix**: the end-of-linac Twiss parameters are transformed into the ones at the IP

### Main Linac Luminosity Loss Due to Quadrupole Jitter

• The luminosity as a function of the quadrupole jitter in the main linac:

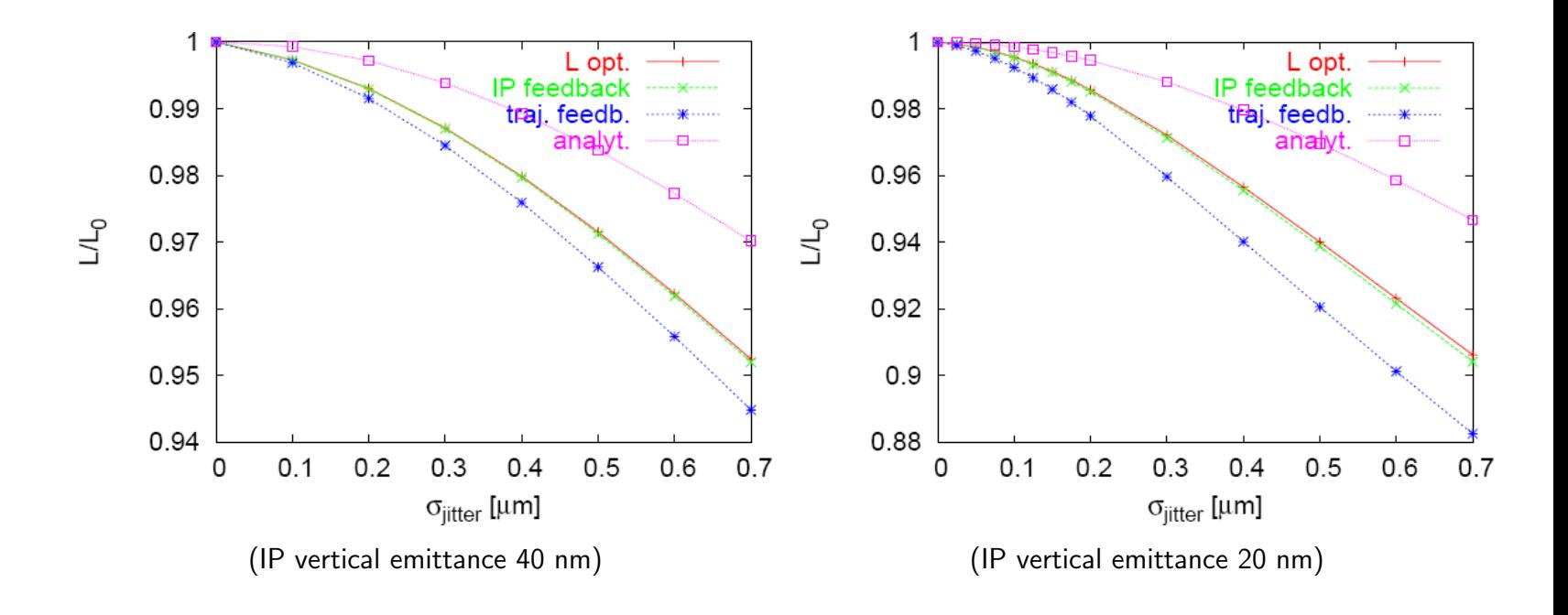

#### Main Linac Dynamic Effects: Quadrupole Jitter during Alignment

Alignment of the CLIC Main Linac, with quadrupoles jittering during DFS

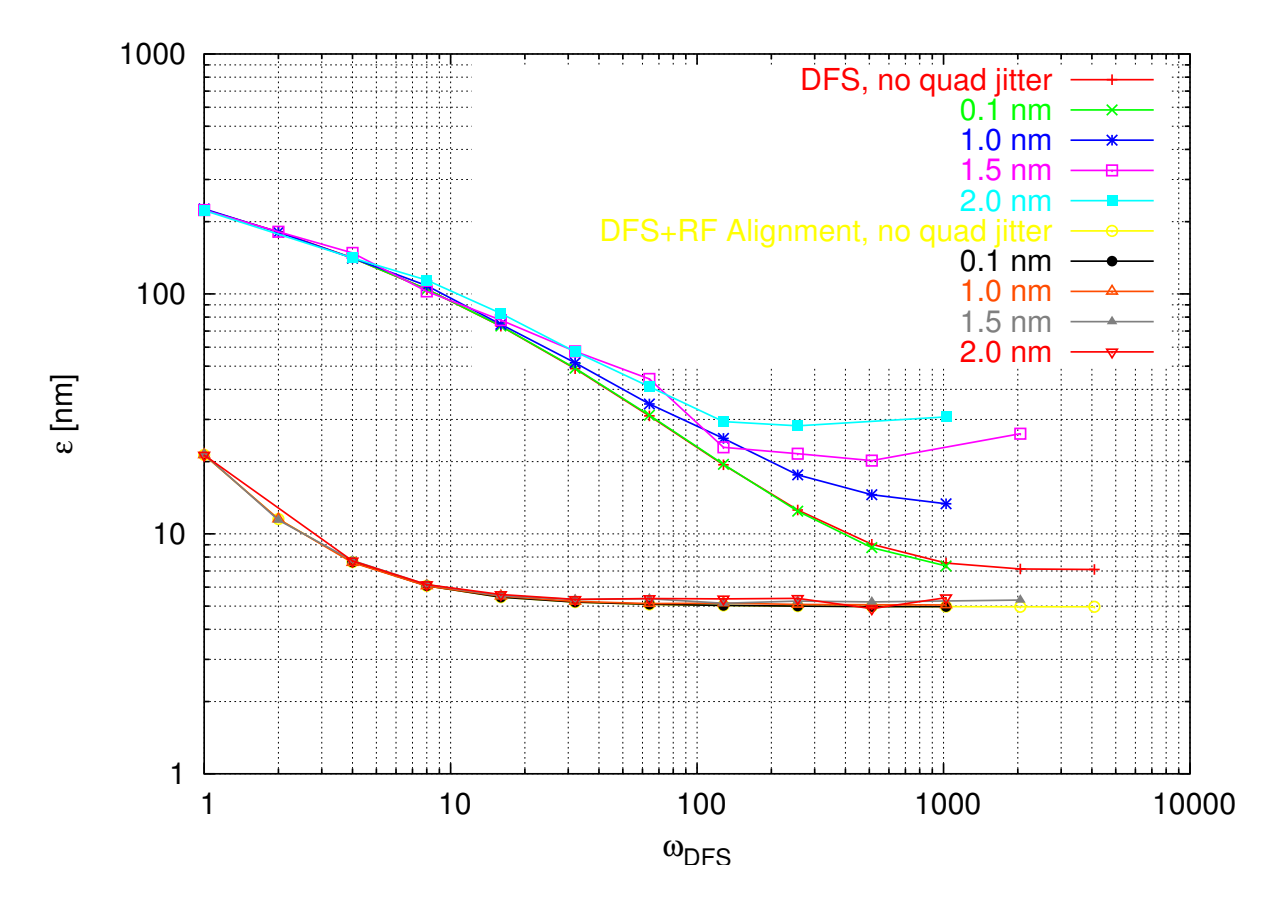

### Beam Delivery System Wakefields in the Crab Cavities

- Wakefields dipole and monopole modes have been calculated at the Cockcroft Institute (Lancaster University) by A.Dexter and G.Burt, using MAFIA
- These values have been put into PLACET to evaluate the vertical offset at the IP due to long-range wakes in case of a frequency dilution of 1.000045

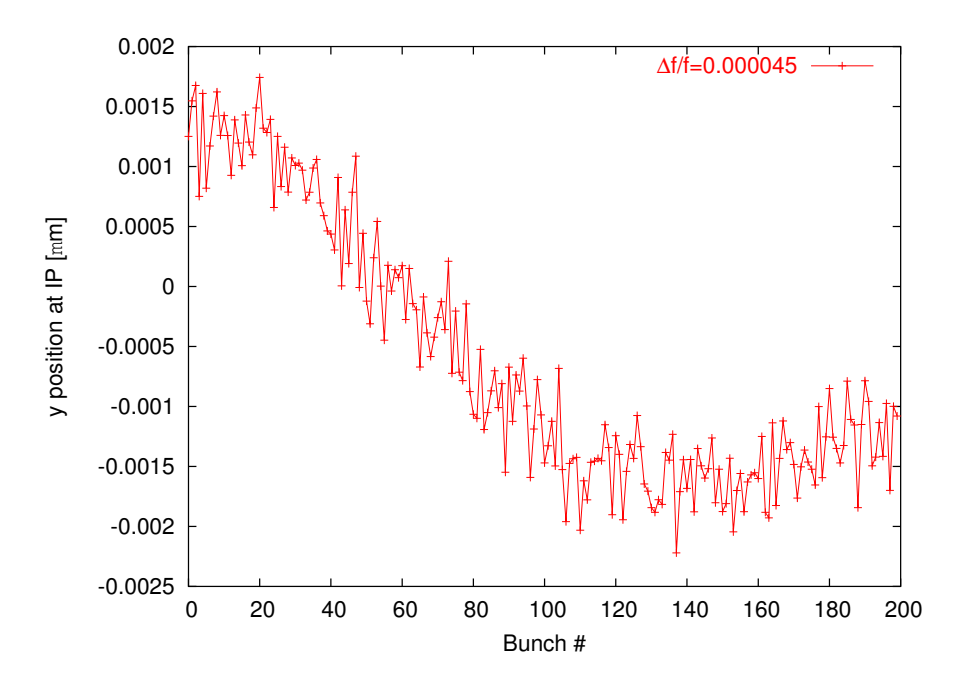

### Beam Delivery System Intra-Pulse Orbit Correction

- In ILC the long pulse duration allows the use of intra-pulse orbit feedback
- Simulation Parameters
	- ground motion model "B" (medium noise)
	- intra-pulse one-to-one steering
- It gives an upper limit to the performances of the orbit correction

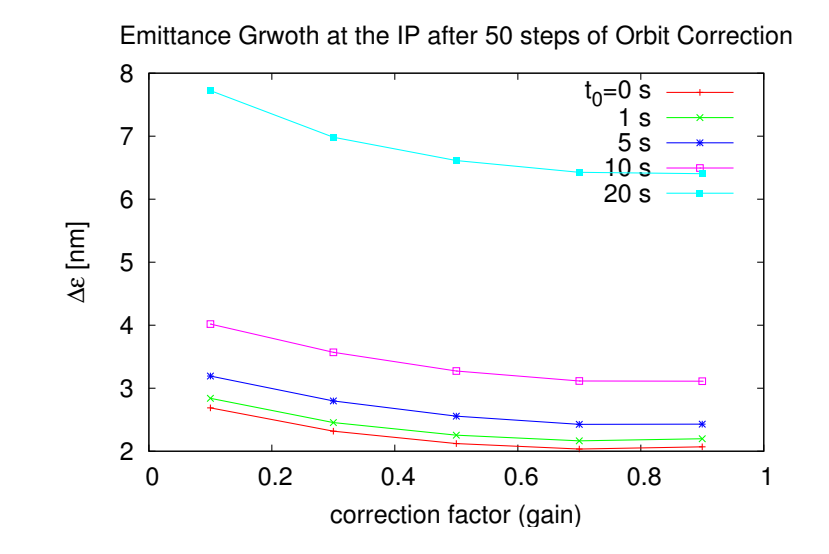

```
Examples
```
# 1-to-1 Correction Using PLACET-Octave

```
#!/home/andrea/bin/placet
```

```
source beamline tcl
source beamdef.tcl
BeamlineSet -name "beamline"
SurveyErrorSet -quadrupole_y 300.0 \
               -quadrupole_roll 300.0 \
               -cavity_v 300.0-cavity_y 300.0 \
               -bpm_y 300.0
Octave {
 B = placet_get_number_list("beamline", "bpm");
 C = placet_get_number_list("beamline", "quadrupole");
  R = placet_get_response_matrix("beamline", "beam0", B, C);
 placet_test_no_correction("beamline", "beam0", "Scatter");
  b = placet_get_bpm_readings("beamline", B);
  c = -pinv(R) * b;placet_vary_corrector("beamline", C, c);
 placet_test_no_correction("beamline", "beam0", "None");
  [b, S] = placet\_get\_bpm\_reading('beamline", B);plot(S, b);
}
```
### **Examples** PLACET Graphical Output

• Longitudinal Beam Profile under the effects of transverse wakefield

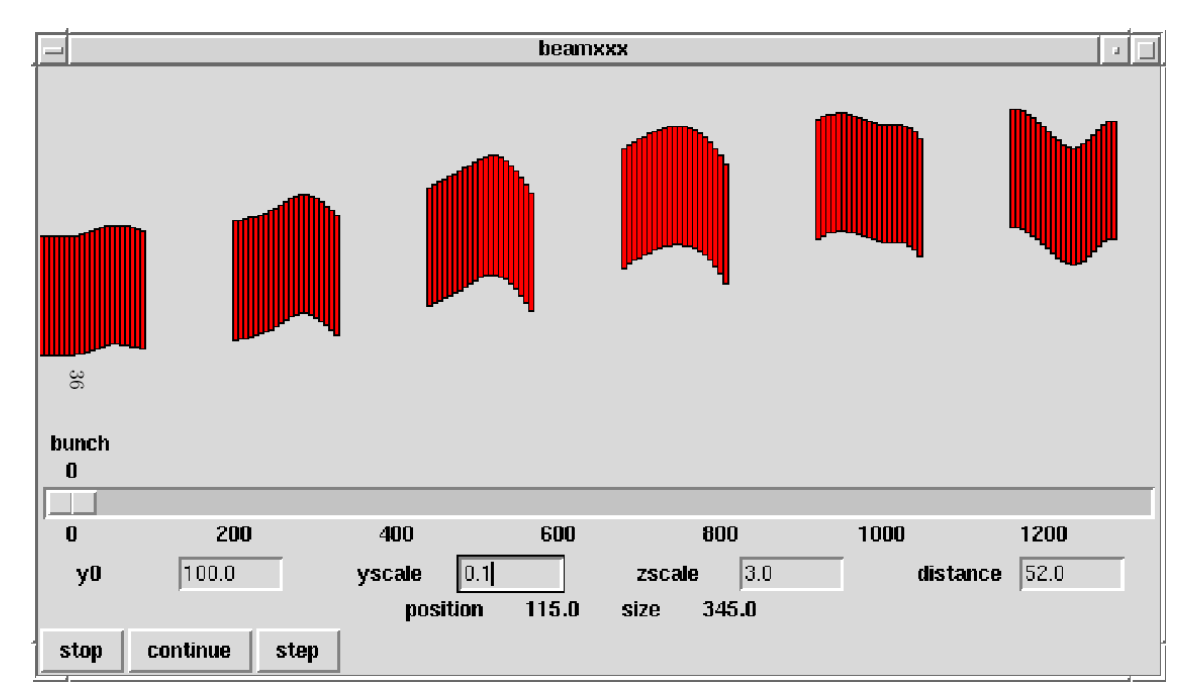

### Overview and Future Plans. . .

- PLACET has an extensive set of instructions
- Its Tcl/Tk interface allows to make complex simulations and to invoke easily external tools
- Its modularity and flexibility allow to interact and control the simulation program in several ways
- It has a Graphical Interface
- It can simulate a big fraction of the whole machine

(Soon also damping rings and post collision line)

- It can be interfaced to external codes : MAD, BDSIM (in progress), Guinea-Pig, ...
- Inclusion of realistic wakepotentials calculated from GdfidL
- You are welcome to use it and contribute to it

http://savannah.cern.ch/projects/placet